# **AutoCAD Crack [Updated]**

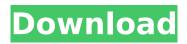

# AutoCAD Crack + Serial Key Free Download PC/Windows (Updated 2022)

AutoCAD Architecture The traditional Cad program consisted of 2 main programs: a drawing program and an annotation program. The drawing program is primarily responsible for moving, creating and editing objects and dimensions, and for inputting and exporting data. The annotation program provides a suite of facilities for placing annotations on the drawing, such as blocks, dimensions, text, lines, arrows and other symbols. More than a decade ago, Autodesk introduced the first major improvement to the Cad paradigm by adding a DIAGRAM CALCULATION MODULE. This module enables one to perform standard, familiar calculation operations on dimensions, such as ADD, SUBTRACT, MULTIPLY, SOUND, SPLIT. This calculation module has become the foundation for AutoCAD's ability to define a variety of non-rectilinear objects such as lines, circles, arcs, surfaces and solids. Nowadays, the application is composed of over 15 modules. Those include: User Interface: It includes the basic functions of the drawing program, such as the ability to add objects, define/edit dimensions, edit text, and view the file as a DWG or DGN. NOTE: This interface is the same in Desktop and Mobile Apps, but there is some variation in the functions in the different modes. User interface on AutoCAD Mobile User Interface on AutoCAD Desktop Extensibility: It includes the ability to customize the interface and the underlying application by loading custom components. The extensibility of AutoCAD is achieved by writing software in the C++ programming language. Object Browser: It is the basic functionality of a component-based application. It is responsible for allowing the user to search and view available components, which will be described in detail later. It also has the ability to add, remove, and modify components. Data: It is responsible for file management, drawing data manipulation, and the definition of coordinate systems. NOTE: This interface is the same in Desktop and Mobile Apps, but there is some variation in the functions in the different modes. Interface on AutoCAD Mobile Interface on AutoCAD Desktop The DIAGRAM CALCULATION MODULE: It provides the basic operations for any kind of object. This module allows the user to define the units in which the coordinates are measured, and for a variety of common calculations, such as adding, subtract

#### AutoCAD Crack+ [Latest 2022]

Plotting The function Plot supports plotting and exporting as bitmap or PDF format. The Plot Manager and Plot Workspace provide a control to plot objects. Using Plot or Plot Manager you can plot one or more objects to get a graphic output, and export it to a file (PDF, image, etc.) or to a plotter. Objects are added to the plot either by drag-and-drop or by using an input dialog box. AutoCAD Product Key may plot over files that are in the same state as the original file. For example, if the original file has lines and the Plotter is plotting over the original file, the original file will also be plotted with the lines. To remove plotting from the original file, use the option Edit Plotters. To plot objects that are not visible on the screen, either use the Rectangular Select Tool (circled in red) or select the topmost object (if the objects are all layered on top of one another). When plotting objects in non-

overlapping areas, Plot and Plot Manager provide the option to plot a selection of objects. There are many ways to Plot Objects in AutoCAD Activation Code. For further information see the link to a Plotting Guide on the Autodesk help page. Other plot types The Plot Manager can plot more than one object in a single file. For example, you can plot and export as a PDF or bitmap image a line drawing and a 3D model of a car in the same file. When you are plotting on paper, Plot can show you the location of where you are placing your marks or points. Plots are generated by processing the PDFs or bitmap files. Plots can be created or exported as bitmaps, vector graphics or PDF files. There is a quick reference guide to help you easily determine what each of the plot options mean. Plots can be exported to the Plotter menu and will be output in PDF format. In addition to the individual options listed above, there are also the following options that can be placed within the Plot and Plot Manager dialog box: Coordinate System Plots may be generated in one of two coordinate systems. One is called the Absolute Coordinate System, which is the default. It is identical to the input coordinate system, so all dimensions in the model are expressed in the same units as the model. The second coordinate system is the ca3bfb1094

2/4

### **AutoCAD Crack Serial Key (Final 2022)**

Open the AutoCAD application and create a new drawing. Fill out the drawing in such a way that it looks like the following: You can ignore the comments, they are just for my own notes and not required for the game. Q: "Where" clauses in Python for multiple tables I'm looking for some function that replaces the "where" conditions in the code below strSQL = "select count(\*) from details where client=? and keyword=?" This is a sample SQL query. I don't know how many rows are needed for each client and keyword. I'm looking for a way to write a "WHERE" clause in Python that will make the guery more compact. Thanks! A: If the SQL and Python results are guaranteed to be identical (as in the question), this should work: cnt = mySQLResults.get("count", "") for client in clientList: if client not in clientList: continue if keyword in keywordList: cnt += mySQLResults.get("count", "") for keyword in keywordList: if keyword not in keywordList: continue cnt += mySQLResults.get("count", "") The last two lines in the loop make sure that the loop doesn't try to access keys that don't exist. This will work for either version of the SQL results. EDIT To get the records for each client/keyword pair, use either the mySQLResults.get(key, "") function or the dict.get(key, "") function. They will both return None if the key doesn't exist. What is the best method to properly treat lower esophageal sphincter incompetence? Long-term results after repeated injections of botulinum toxin into the lower esophageal sphincter for the treatment of gastroesophageal reflux disease (GERD) have recently been reported. The aim of this study was to determine whether improvement of gastroesophageal reflux and reduction of esophageal acid exposure

#### What's New In AutoCAD?

Export to FONTS: Now export to new font families. (video: 1:48 min.) In-place XML Utilities: XML workflow is a major new capability in AutoCAD. Use XML markup to place, transform, and view dynamic, structured information in a drawing. (video: 4:06 min.) Storing Geometry: Pick a drawing or object and store it in a geometrical format for reuse in multiple drawings. (video: 3:38 min.) Cross-Reference: Find the right design or geometry you're looking for easily. Reduce your design complexity by referencing multiple drawings and components. Modeling: Model your design in a structured way using a schema. Model more easily and accurately using attributes and properties. (video: 2:46 min.) Digital Prototyping: Get a guick presentation of your designs for early user testing. Use the new Power Query function and other capabilities to rapidly create and generate presentationready sheets, dashboards, and analytics reports. (video: 2:08 min.) Design on the Fly: Use AEC tools to build interactive drawings. (video: 2:45 min.) Complete the drawing: New tools for creating annotated drawings, such as a Word-like ribbon for highlighting text in a drawing. (video: 1:40 min.) Data Visualization: Use new AutoCAD's capabilities to quickly create charts and graphs. Workflow: Take advantage of the new enhancements to design, markup, and collaboration that make working more productive. (video: 1:59 min.) Design and markup AutoCAD is built from the inside out for digital design. New design tools and capabilities make it easier to create 2D and 3D models and add detailed visualizations. Scoping Easily find and import your existing 2D and 3D content with new features in AutoCAD such as the Scan button, enhanced Linking, and 3D coordinates. Collaboration Work with colleagues on the same drawing or CAD model, and with others on remote drawings or CAD models, using new peer review capabilities in the New Authoring Environment. Paper and PDF Now you can read and annotate PDFs and other files right inside

# **System Requirements:**

Other Notes: Chris Taylor Note: 4k+ should be supported. we'll need to convert all files to the new format What's New in 8.2.8 FIXED The skyboxes/UAVs/etc used on Beta Testers work in the final release STABLE We were updating the backend to match our up-to-date version of the 3D engine. Don't worry, this should be the last update. We fixed the skyboxes and UAVs used on Beta Testers. If you didn't see

https://www.fermactelecomunicaciones.com/2022/07/23/autocad-20-1-crack-torrent-activation-code-mac-win-april-2022/

http://www.chandabags.com/autocad-download-x64/

https://marketingbadajoz.com/wp-

content/uploads/2022/07/AutoCAD\_\_Free\_Download\_3264bit\_Updated\_2022-1.pdf

https://stepmomson.com/wp-content/uploads/2022/07/AutoCAD.pdf

http://setewindowblinds.com/?p=26206

http://www.360sport.it/advert/autocad-crack-with-product-key-final-2022/

https://baybenmx.com/wp-content/uploads/2022/07/schund.pdf

https://fokusparlemen.id/wp-content/uploads/2022/07/fortabyg.pdf

https://tempatrainersguild.com/autocad-crack-pc-windows-april-2022/

https://ayoikut.com/advert/autocad-crack-torrent-activation-code-download-for-pc-2022/

https://fitport.de/wp-content/uploads/2022/07/AutoCAD.pdf

https://unsk186.ru/autocad-24-1-crack-license-code-keygen-9940/

https://www.plori-sifnos.gr/autocad-2020-23-1-crack-pc-windows/

https://www.ocacp.com/wp-content/uploads/2022/07/AutoCAD\_Crack\_With\_Full\_Keygen.pdf

http://www.asianewsnow.com/wp-

content/uploads/2022/07/AutoCAD\_Crack\_Torrent\_WinMac\_Final\_2022-1.pdf

https://www.formworkcontractorsmelbourne.com/autocad-crack-torrent-free-2022-new/

https://bebetter-official.com/wp-content/uploads/2022/07/AutoCAD-1.pdf

https://www.exploreveraguas.com/wp-

content/uploads/2022/07/AutoCAD Crack Free Download X64.pdf

http://sturgeonlakedev.ca/2022/07/23/autocad-crack-with-keygen-latest-2022/

https://iasaborsumurjakarta.com/wp-content/uploads/2022/07/AutoCAD.pdf

4/4